# **Polska Strefa Inwestycyjna Broszura informacyjna**

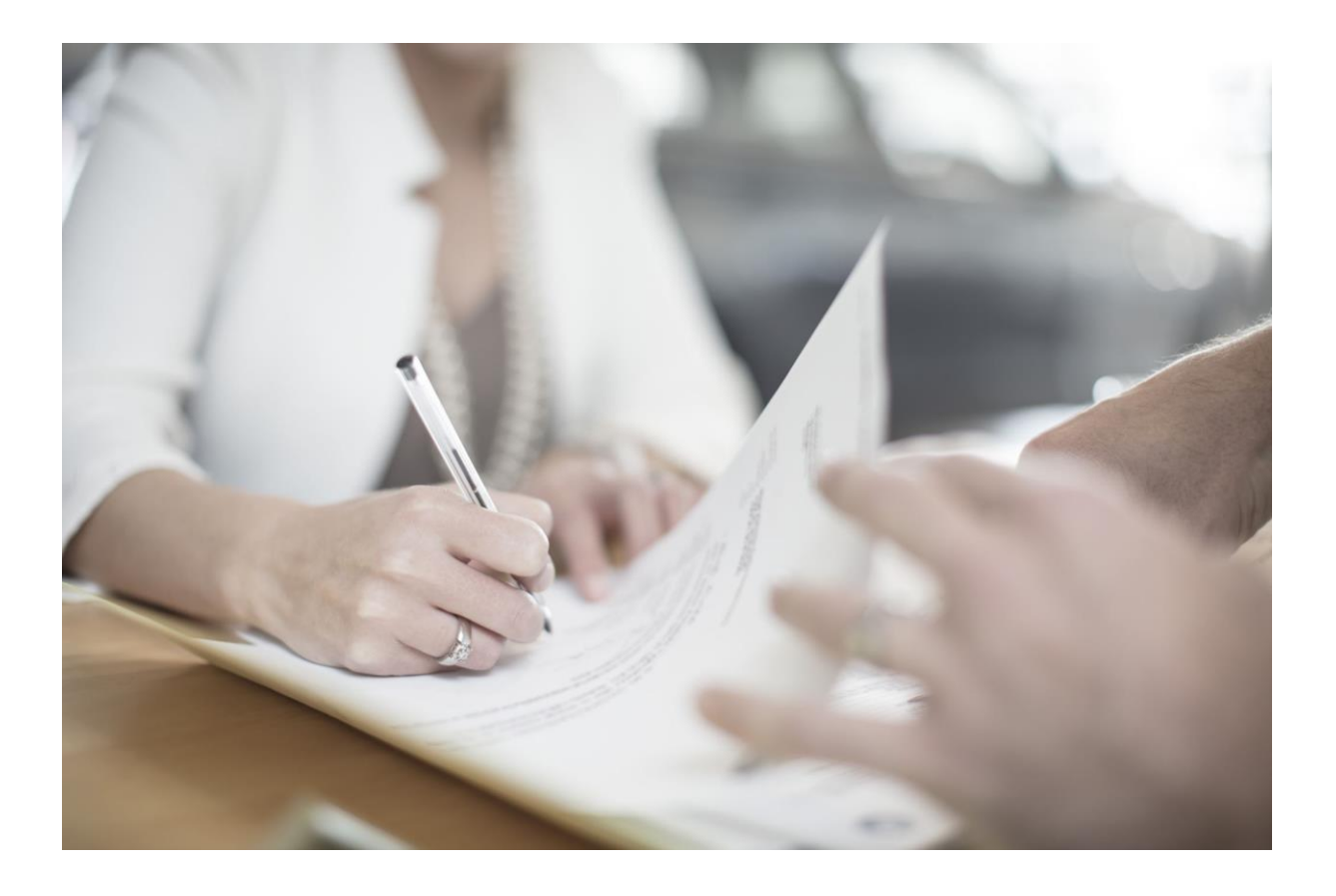

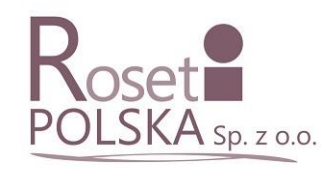

# **Polska Strefa Inwestycyjna**

# **Co to jest?**

**Polska Strefa Inwestycji** to instrument, dzięki któremu możesz uzyskać ulgę podatkową na realizację nowej inwestycji. Możesz z niego skorzystać na terenie całej Polski, niezależnie od wielkości firmy. Wsparcie przyznawane jest firmom z sektora przemysłu oraz nowoczesnych usług.

#### **Dochód zwolniony z podatku**

Wsparcie przyznawane jest w formie **zwolnienia z podatku dochodowego CIT** lub **zwolnienia z podatku dochodowego PIT**, w związku z realizacją nowej inwestycji. Ulga podatkowa stanowi regionalną pomoc inwestycyjną.

Limit zwolnienia z podatku dochodowego liczony jest jako procent od:

- kosztów nowej inwestycji (poniesionych nakładów inwestycyjnych), lub

- 2-letnich kosztów zatrudnienia nowych pracowników

**Wysokość procentowa pomocy publicznej** (czyli intensywność pomocy) zależy od wielkości przedsiębiorcy i wybranej lokalizacji.

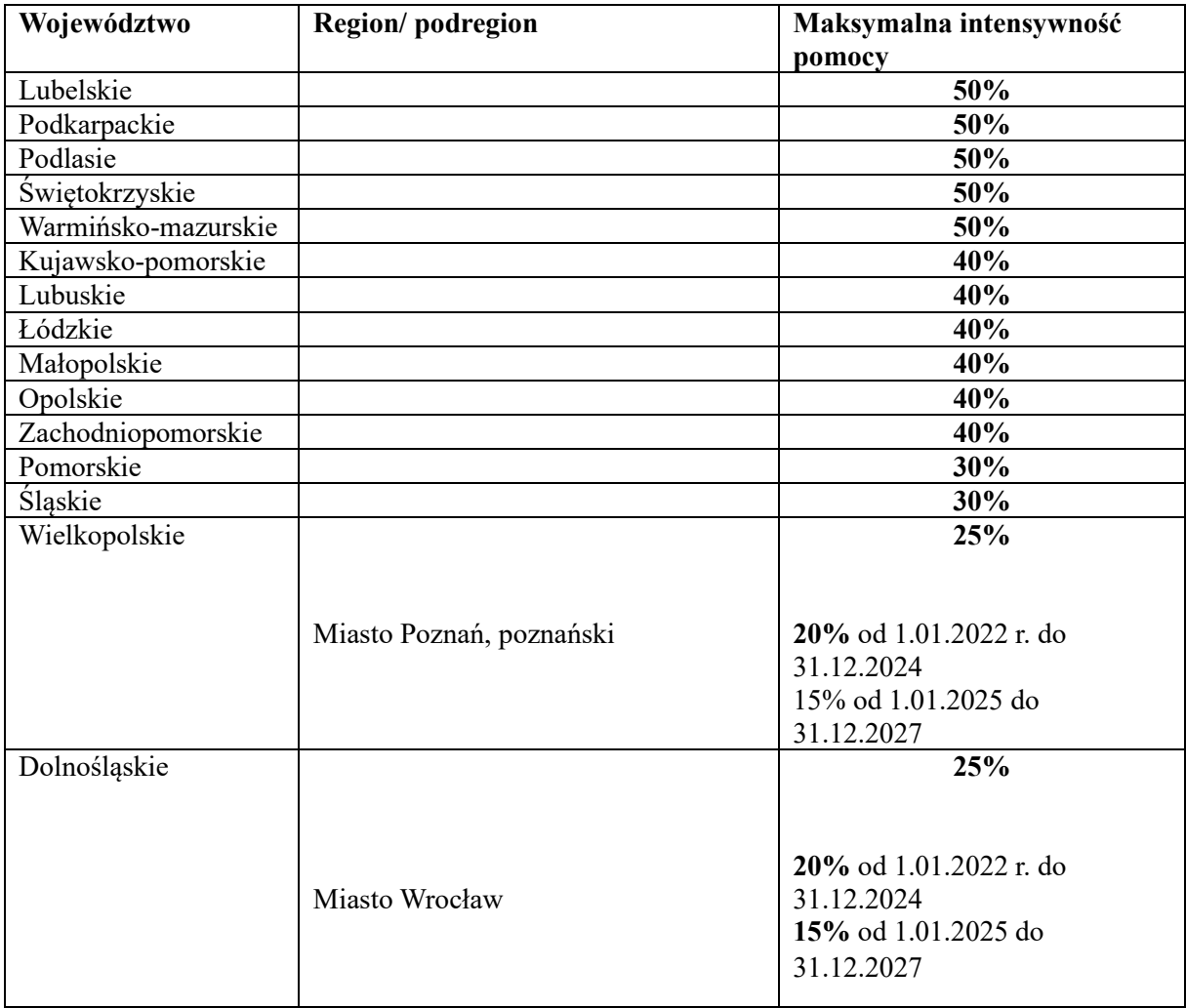

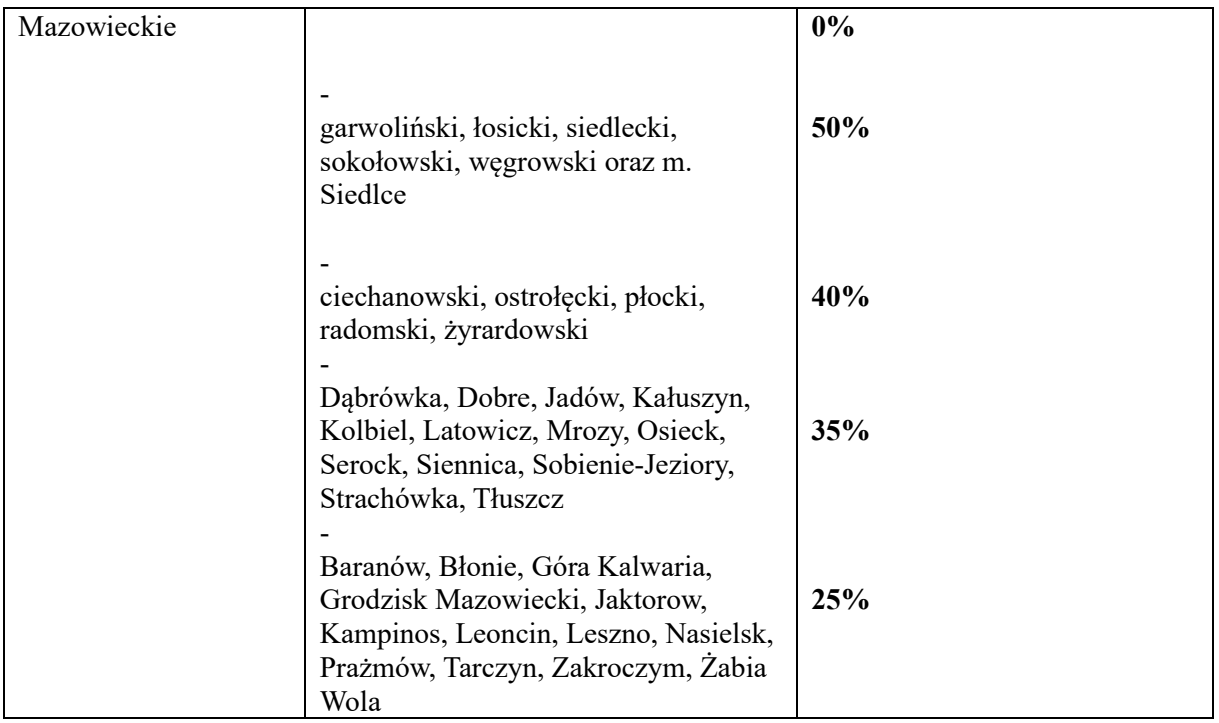

Maksymalna intensywność pomocy z tabeli **dotyczy dużych firm**. W przypadku **średnich** firm maksymalna intensywność pomocy wynosi **+10%**, a w przypadku **mikro i małych firm +20%**.

## **Czas na wykorzystanie ulgi**

Z pomniejszonego podatku będziesz mógł korzystać przez 10, 12 lub 15 lat albo do momentu wykorzystania limitu zwolnienia. Liczba lat zależy od wybranej lokalizacji.

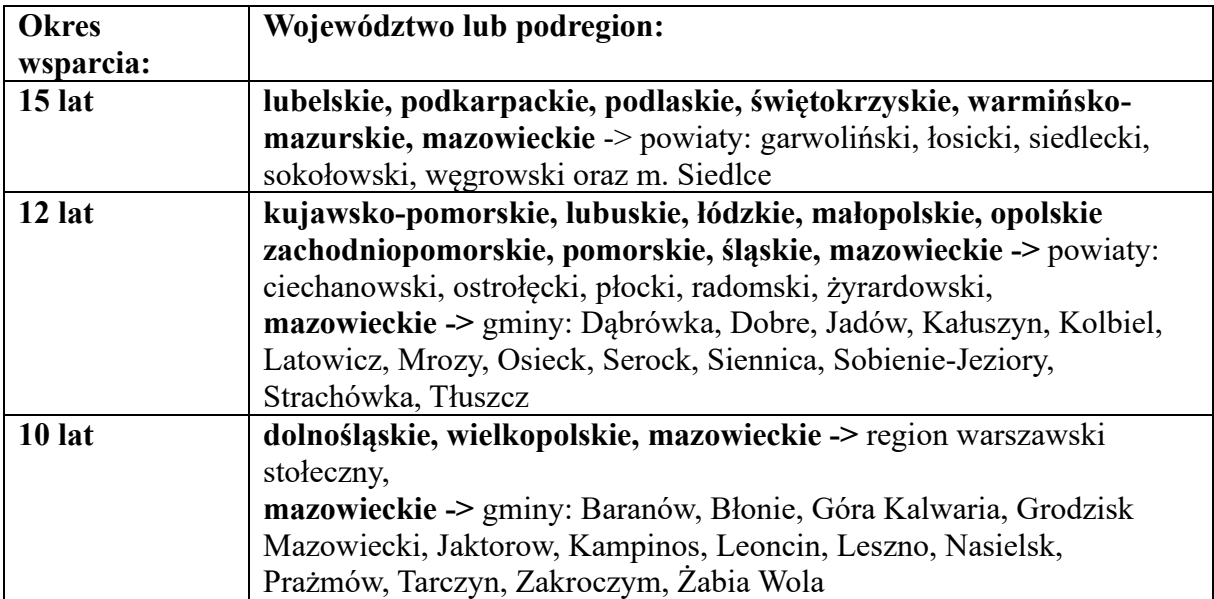

#### **Jakie warunki trzeba spełnić?**

Aby uzyskać zwolnienie podatkowe Twoja inwestycja musi:

- 1) być jeszcze nierozpoczętą, nową inwestycją (lub reinwestycją),
- 2) wpisywać się w zakres działalności, na którą można otrzymać pomoc publiczną,
- 3) spełniać kryteria ilościowe,
- 4) spełniać kryteria jakościowe.

# **I.Nową inwestycją jest:**

- 1) założenie nowego przedsiębiorstwa (zakładu)
- 2) zwiększenie zdolności produkcyjnej istniejącego przedsiębiorstwa
- 3) dywersyfikacją produkcji przez wprowadzenie produktów dotąd nieprodukowanych
- 4) zasadnicza zmiana procesu produkcyjnego
- 5) nabycie aktywów przedsiębiorstwa, które zostało zamknięte lub zostałoby zamknięte.

#### **Co jest uznawane za nową inwestycję?**

- rozpoczęcie robót budowlanych związanych z inwestycją,

- pierwsze prawnie wiążące zobowiązanie do zamówienia urządzeń,

- inne zobowiązanie, które powoduje, że inwestycja staje się nieodwracalna.

#### **Co nie jest uznawane za nową inwestycję?**

- zakup gruntów,

prace przygotowawcze, takie jak uzyskanie zezwoleń i przeprowadzenie studiów wykonalności,

- podpisanie listów intencyjnych

#### **II. Zakres działalności, na którą można otrzymać pomoc publiczną w ramach PSI**

Pomoc publiczną możesz otrzymać na realizację inwestycji w sektorze:

- 1) tradycyjnego przemysłu z wyjątkiem przedsiębiorstw produkujących m.in.: alkohol, wyroby tytoniowe, materiały wybuchowe, stal, energię elektryczną i gaz,
- 2) nowoczesnych usług (ang. Business Process Outsourcing BPO).

**Zakres działalności wykluczony ze wsparcia w ramach PSI:**

1) Pomocy publicznej nie otrzymasz, jeśli prowadzisz m.in. działalność w zakresie: handlu hurtowego i detalicznego, obiektów i robót budowlanych oraz prowadzenia ośrodków gier.

#### **III. Kryteria ilościowe**

Kryteria ilościowe to minimalne wymagane koszty kwalifikowane nowej inwestycji, które będziesz musiał ponieść aby otrzymać zwolnienie podatkowe.

Kryteria ilościowe są uzależnione od **poziomu bezrobocia w powiecie**, w którym chcesz realizować swoją inwestycję. Najniższe wymagane koszty są w powiatach o wysokim poziomie bezrobocia oraz w wybranych miastach średnich tracących funkcje społecznogospodarcze.

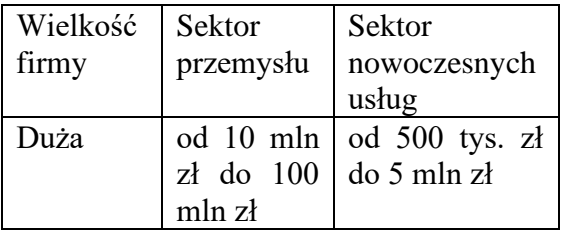

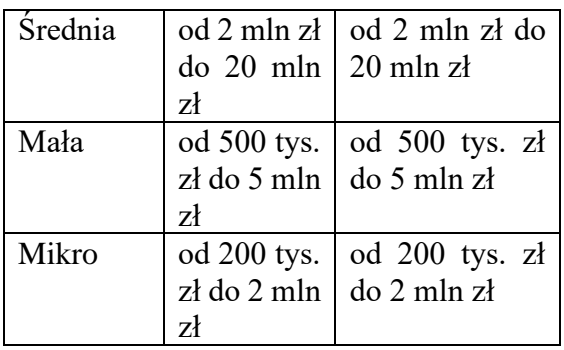

#### **IV. Kryteria jakościowe**

Kryteria jakościowe to warunki, które Twoja inwestycja musi spełnić, by skorzystać ze zwolnienia podatkowego. Są one podzielone na dwie grupy:

- 1) zrównoważony rozwój gospodarczy,
- 2) zrównoważony rozwój społeczny.

W sumie nowa inwestycja może **otrzymać maksymalnie 10 pkt** za kryteria jakościowe. Jednak, aby uzyskać decyzję o

wsparciu wystarczy, że inwestycja spełni od 4 do 6 pkt, w zależności od lokalizacji:

- 4 pkt w województwach: lubelskim, podkarpackim, podlaskim, warmińskomazurskim,

- 5 pkt w województwach: kujawskopomorskim, lubuskim, łódzkim, małopolskim, opolskim, pomorskim, świętokrzyskim, zachodniopomorskim oraz w podregionach: ciechanowsko-płockim, ostrołęcko – siedleckim, radomskim, warszawskim wschodnim,

- 6 pkt w województwach: dolnośląskim, śląskim, wielkopolskim oraz w Warszawie i podregionie warszawskim zachodnim.

\* Warunkiem jest też uzyskanie co najmniej po 1 pkt za zrównoważony rozwój gospodarczy i za zrównoważony rozwój społeczny.

### **Kryteria jakościowe w zależności od sektora nowej inwestycji**

#### **Zrównoważony rozwój gospodarczy**

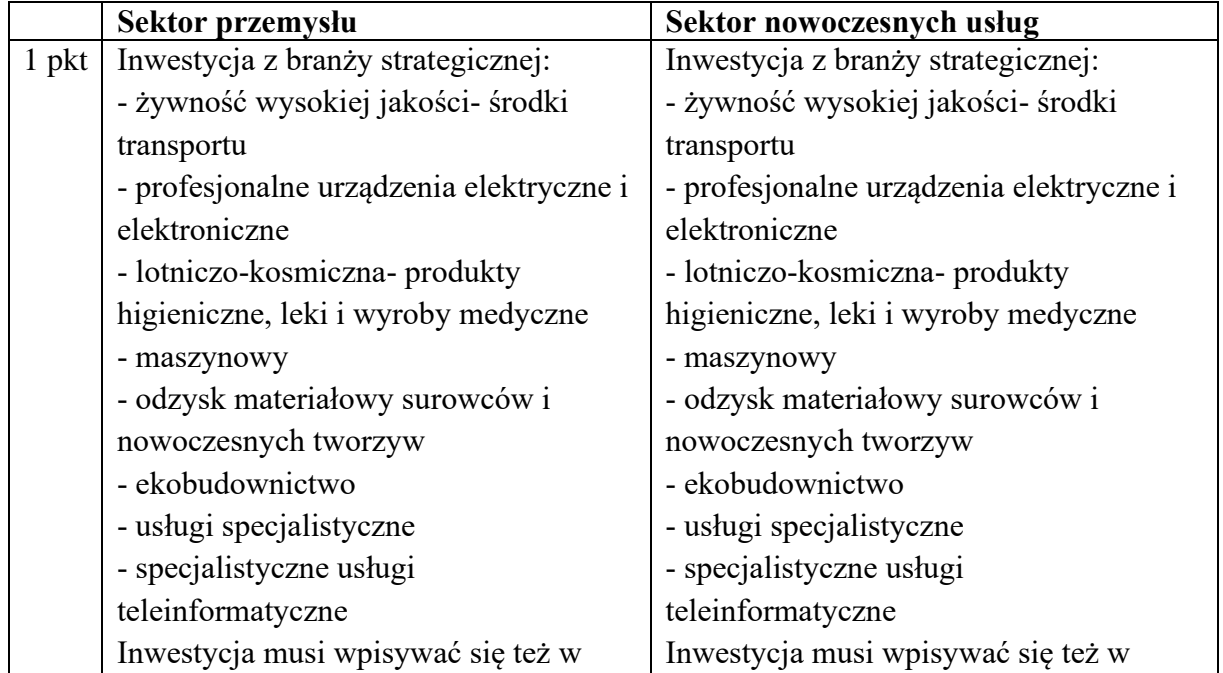

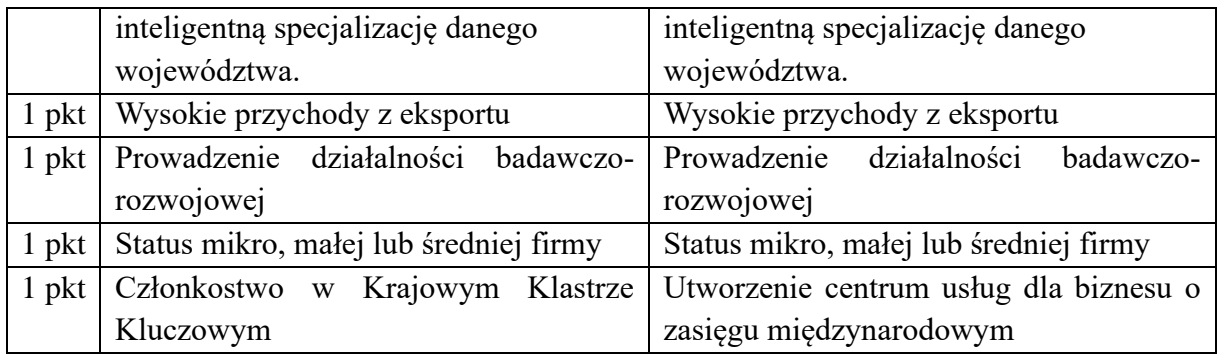

#### **Zrównoważony rozwój społeczny**

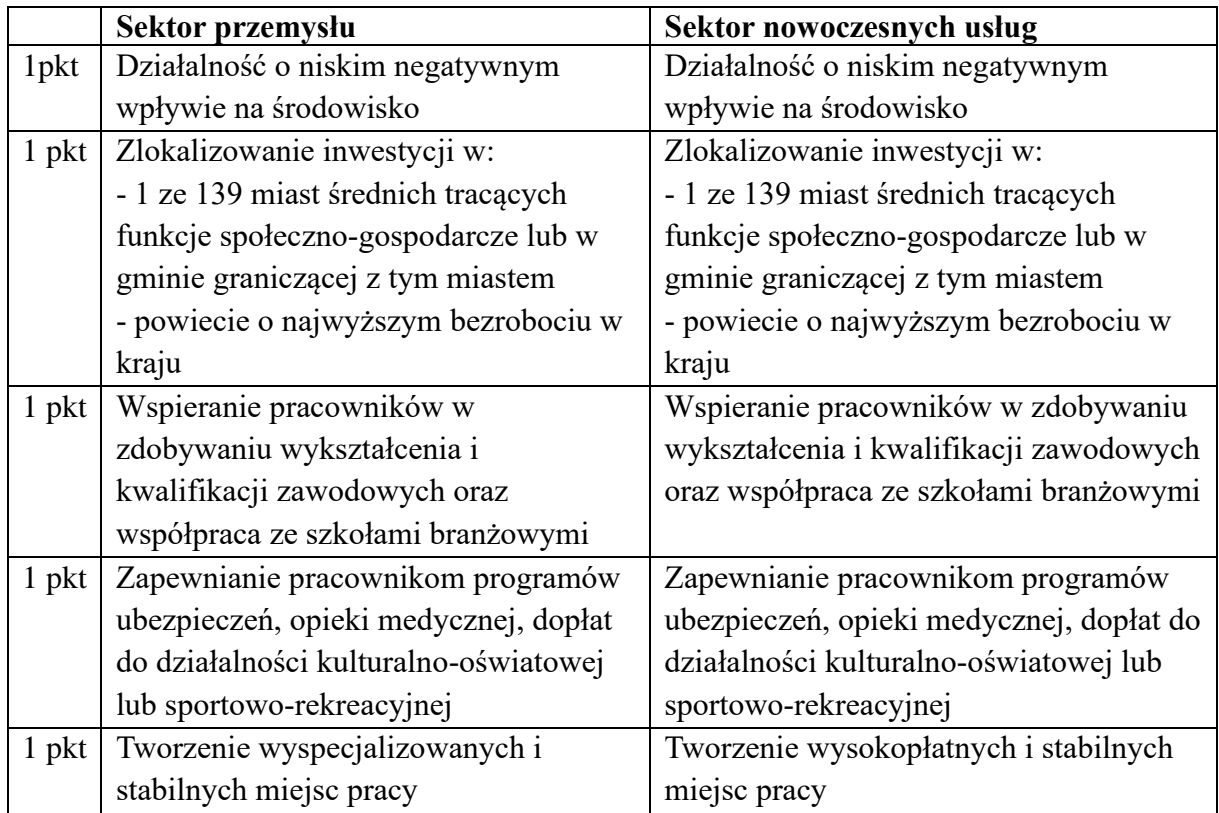

#### **Co zrobić krok po kroku ?**

- 1) Skontaktuj się z Zarządzającym SSE
- 2) Złóż wniosek o wydanie decyzji o wsparciu

- Złóż wniosek o wydanie decyzji o wsparciu do Zarządzającego SSE właściwego dla lokalizacji inwestycji.

- Formularz wniosku zawiera **oświadczenia**, które musisz złożyć w imieniu swojej firmy znajdują się na stronie internetowej.

- Sprawozdania finansowe należy złożyć za **3 ostatnie lata obrotowe**. W przypadku **nowej spółki** – sprawozdanie finansowe i oświadczenie spółki matki co do ostatniego roku podatkowego. Jeśli prowadzisz działalność gospodarczą jako **osoba fizyczna**, dołącz do wniosku zeznania podatkowe PIT za ostatni rok.

#### **Termin**

Złóż wniosek w dowolnym momencie, **przed rozpoczęciem realizacji** nowej inwestycji.

**Rozpoczęcie realizacji inwestycji następuje w momencie:**

- rozpoczęcia robót budowlanych związanych z inwestycją objętą projektem, lub

- podczas pierwszego prawnie wiążącego zobowiązania do zamówienia urządzeń, lub innego zobowiązania, które powoduje, że inwestycja staje się nieodwracalna.

- Zakup gruntów i prace przygotowawcze nie są uznawane za rozpoczęcie inwestycji.

#### **Zapraszamy do kontaktu**

Rafał Wiśniewski 500-135-122 [r.wisniewski@roseti.pl](mailto:r.wisniewski@roseti.pl)

Beata Oliwa-Dziadkowiec 796-547-000 [sekretariat@roseti.pl](mailto:sekretariat@roseti.pl)

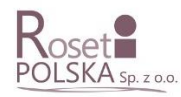